# Package 'gifti'

November 11, 2020

<span id="page-0-0"></span>Type Package Title Reads in 'Neuroimaging' 'GIFTI' Files with Geometry Information Version 0.8.0 Date 2020-11-10 Author John Muschelli Maintainer John Muschelli <muschellij2@gmail.com> Description Functions to read in the geometry format under the 'Neuroimaging' 'Informatics' Technology Initiative ('NIfTI'), called 'GIFTI' <https://www.nitrc.org/projects/gifti/>. These files contain surfaces of brain imaging data. License GPL-2 **Imports**  $xml2$  ( $>= 1.1.1$ ), base64enc, R.utils, tools, utils Suggests rgl, grDevices, testthat, knitr, rmarkdown, covr BugReports <https://github.com/muschellij2/gifti/issues> Encoding UTF-8 LazyData true RoxygenNote 7.1.1 VignetteBuilder knitr NeedsCompilation no Repository CRAN

## R topics documented:

Date/Publication 2020-11-11 22:40:02 UTC

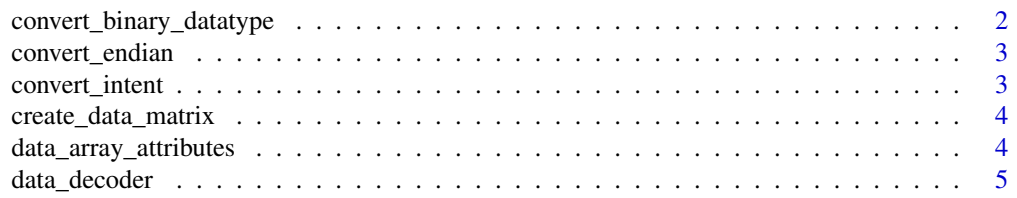

<span id="page-1-0"></span>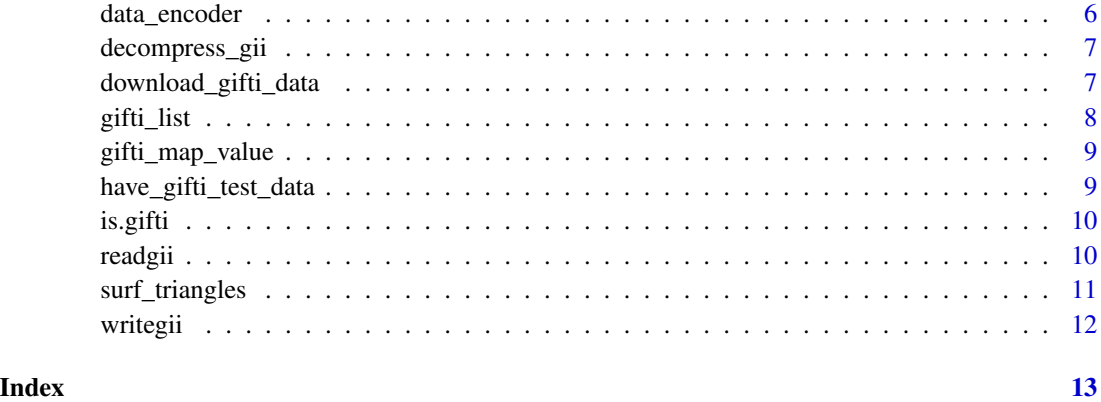

<span id="page-1-1"></span>convert\_binary\_datatype

*Convert Binary Data Type*

#### Description

Converts a data type to the size and what for [readBin](#page-0-0), necessary for Base64Binary and GZipBase64Binary formats

#### Usage

```
convert_binary_datatype(
 datatype = c("NIFTI_TYPE_UINT8", "NIFTI_TYPE_INT32", "NIFTI_TYPE_UINT32",
    "NIFTI_TYPE_FLOAT32")
)
```
#### Arguments

datatype data type from GIFTI image

#### Value

List of length 2: with elements of size and what

```
convert_binary_datatype()
convert_binary_datatype('NIFTI_TYPE_INT32')
testthat::expect_error(convert_binary_datatype('NIFTI_TYPE_BLAH'))
```
<span id="page-2-0"></span>convert\_endian *Convert Endian from GIFTI*

#### Description

Converts Endian format from GIFTI

#### Usage

convert\_endian(endian)

### Arguments

endian character passed from GIFTI XML

#### Value

Character string

convert\_intent *Convert Intent*

#### Description

Converts the intent field from a GIFTI image to a more standard naming

#### Usage

```
convert_intent(intent)
```
#### Arguments

intent (character) string of intent type

#### Value

A character string

<span id="page-3-0"></span>create\_data\_matrix *Create Data Matrix with ordering respected*

#### Description

Create Data Matrix with ordering respected

#### Usage

```
create_data_matrix(
  data,
  dims,
  ordering = c("RowMajorOrder", "ColumnMajorOrder")
)
```
#### Arguments

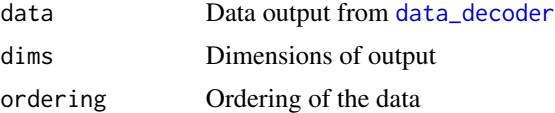

#### Value

Matrix of Values

data\_array\_attributes *Data Array Attributes*

#### Description

Parses a list of XML data to get the attributes

#### Usage

```
data_array_attributes(darray)
```
#### Arguments

darray List of xml\_nodes from GIFTI data array

#### Value

data.frame of attributes

<span id="page-4-1"></span><span id="page-4-0"></span>

#### Description

Decodes values from a GIFTI image

#### Usage

```
data_decoder(
  values,
 encoding = c("ASCII", "Base64Binary", "GZipBase64Binary", "ExternalFileBinary"),
 datatype = NULL,
 endian = c("little", "big", "LittleEndian", "BigEndian"),
 ext_filename = NULL,
 n = NULL)
```
#### Arguments

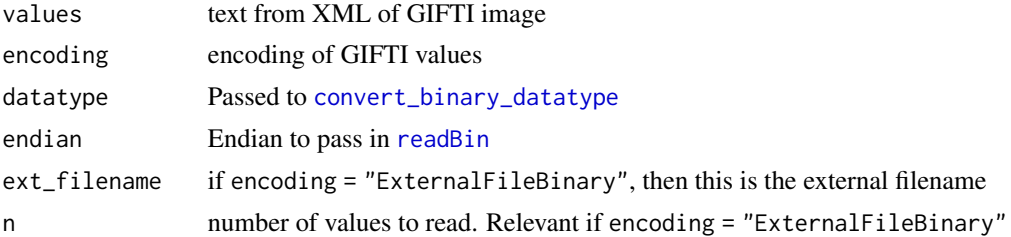

#### Value

Vector of values

```
if (have_gifti_test_data(outdir = NULL)) {
  gii_files = download_gifti_data(outdir = NULL)
  L = gifti_list(gii_files[1])
  orig = L$DataArray$Data[[1]]
  encoding = attributes(L$DataArray)$Encoding
  datatype = attributes(L$DataArray)$DataType
  endian = attributes(L$DataArray)$Endian
  vals = data_decoder(orig, encoding = encoding,
  datatype = datatype, endian = endian)
  enc = data_encoder(vals, encoding = encoding,
  datatype = datatype, endian = endian)enc == orig}
```
<span id="page-5-0"></span>

#### Description

Encodes values for a GIFTI image

#### Usage

```
data_encoder(
  values,
  encoding = c("ASCII", "Base64Binary", "GZipBase64Binary"),
  datatype = NULL,
  endian = c("little", "big", "LittleEndian", "BigEndian")
)
```
#### Arguments

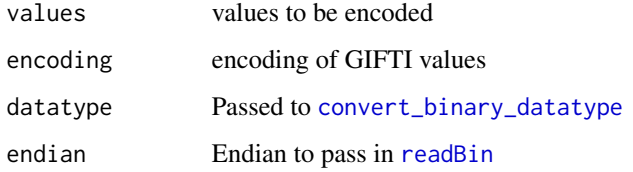

#### Value

Single character vector

```
if (have_gifti_test_data(outdir = NULL)) {
  gii_files = download_gifti_data(outdir = NULL)
  L = gifti_list(gii_files[1])
  orig = L$DataArray$Data[[1]]
  encoding = attributes(L$DataArray)$Encoding
  datatype = attributes(L$DataArray)$DataType
  endian = attributes(L$DataArray)$Endian
  vals = data_decoder(orig, encoding = encoding,
  datatype = datatype, endian = endian)
  enc = data_encoder(vals, encoding = encoding,
  datatype = datatype, endian = endian)enc == orig
}
```
<span id="page-6-0"></span>decompress\_gii *Decompress Gzipped GIFTI (with extension .gz)*

#### Description

If a GIFTI file is compressed, as in .gii.gz, this will decompress the file. This has nothing to do with the encoding WITHIN the file

#### Usage

```
decompress_gii(file)
```
#### Arguments

file file name of GIFTI file

#### Value

Filename of decompressed GIFTI

#### Examples

```
if (have_gifti_test_data(outdir = NULL)) {
  gii_files = download_gifti_data(outdir = NULL)
  outfile = decompress_gii(gii_files[1])
  print(outfile)
}
```
download\_gifti\_data *Download GIFTI Test Data*

#### Description

Downloads GIFTI test data from [https://www.nitrc.org/frs/download.php/411/BV\\_GIFTI\\_](https://www.nitrc.org/frs/download.php/411/BV_GIFTI_1.3.tar.gz) [1.3.tar.gz](https://www.nitrc.org/frs/download.php/411/BV_GIFTI_1.3.tar.gz)

#### Usage

```
download_gifti_data(
  outdir = system.file(package = "gifti"),
 overwrite = FALSE,
  ...
)
```
#### <span id="page-7-0"></span>Arguments

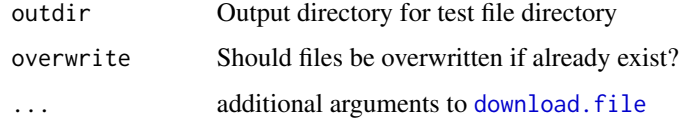

#### Value

Vector of file names

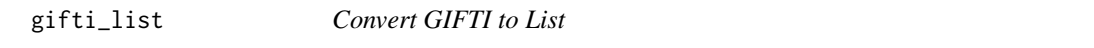

#### Description

Reads in a GIFTI file and coerces it to a list

#### Usage

gifti\_list(file)

#### Arguments

file file name of GIFTI file

#### Value

List of elements

```
if (have_gifti_test_data(outdir = NULL)) {
  gii_files = download_gifti_data(outdir = NULL)
  L = gifti_list(gii_files[1])
  orig = L$DataArray$Data[[1]]
  encoding = attributes(L$DataArray)$Encoding
  datatype = attributes(L$DataArray)$DataType
  endian = attributes(L$DataArray)$Endian
  vals = data_decoder(orig, encoding = encoding,
  datatype = datatype, endian = endian)
  enc = data_encoder(vals, encoding = encoding,
  datatype = datatype, endian = endian)
  enc == orig
}
```
<span id="page-8-0"></span>

#### Description

Takes values and maps them to the correct triangles in space.

#### Usage

```
gifti_map_value(
 pointset,
  triangle,
 values,
  indices = seq(nrow(pointset)),
  add_one = TRUE
)
```
#### Arguments

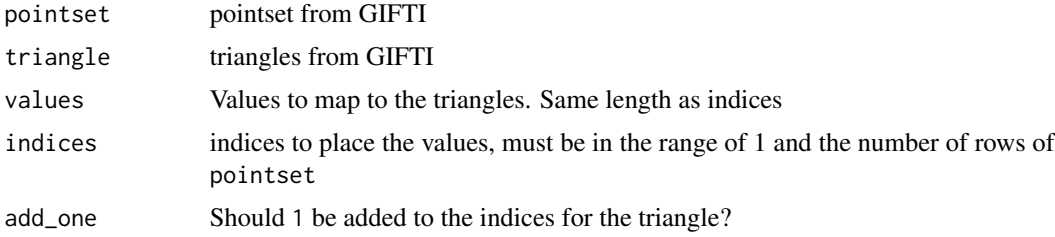

#### Value

A list of coordinates (in triangles) and the corresponding value mapped to those triangles

have\_gifti\_test\_data *Check Presence of GIFTI Test Data*

### Description

Checks if GIFTI test data is downloaded

#### Usage

```
have_gifti_test_data(outdir = system.file(package = "gifti"))
```
#### Arguments

outdir Output directory for test file directory

#### Value

Logical indicator

#### Examples

have\_gifti\_test\_data(outdir = NULL)

is.gifti *Test if GIFTI*

#### Description

Simple wrapper to determine if class is GIFTI

#### Usage

is.gifti(x)

is\_gifti(x)

#### Arguments

x object to test

#### Value

Logical if x is GIFTI

<span id="page-9-1"></span>readgii *Read GIFTI File*

#### Description

Reads a GIFTI File and parses the output

#### Usage

```
readgii(file)
```

```
readGIfTI(file)
```

```
read_gifti(file)
```
#### Arguments

file Name of file to read

<span id="page-9-0"></span>

#### <span id="page-10-0"></span>surf\_triangles 11

#### Value

List of values

#### Examples

```
if (have_gifti_test_data(outdir = NULL)) {
  gii_files = download_gifti_data(outdir = NULL)
  gii_list = lapply(gii_files, readgii)
  surf_files = grep("white[.]surf[.]gii", gii_files, value = TRUE)
  surfs = lapply(surf_files, surf_triangles)
  col_file = grep("white[.]shape[.]gii", gii_files, value = TRUE)
  cdata = readgii(col_file)
  cdata = cdata$data$shape
  mypal = grDevices::colorRampPalette(colors = c("blue", "black", "red"))
  n = 4breaks = quantile(cdata)
   ints = cut(cdata, include.lower = TRUE, breaks = breaks)ints = as.integer(ints)
   stopifnot(!any(is.na(ints)))
   cols = mypal(n)[ints]cols = cols[surfs[[1]]$triangle]
}
## Not run:
if (have_gifti_test_data(outdir = NULL)) {
if (requireNamespace("rgl", quietly = TRUE)) {
   rgl::rgl.open()
   rgl::rgl.triangles(surfs[[1]]$pointset, color = cols)
    rgl::play3d(rgl::spin3d(), duration = 5)
}
}
## End(Not run)
```
surf\_triangles *Make Triangles from GIfTI Image*

#### Description

Creates Triangles for plotting in RGL from a GIfTI image

#### Usage

```
surf_triangles(file)
```
#### Arguments

file File name of GIfTI image, usually surf.gii

<span id="page-11-0"></span>12 writegii

### Value

List of values corresponding to the data element from [readgii](#page-9-1)

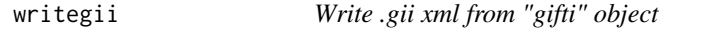

### Description

Writes a "gifti" object to a GIFTI file (ends in \*.gii).

#### Usage

```
writegii(gii, out_file, use_parsed_transformations = FALSE)
writeGIfTI(gii, out_file, use_parsed_transformations = FALSE)
write_gifti(gii, out_file, use_parsed_transformations = FALSE)
```
#### Arguments

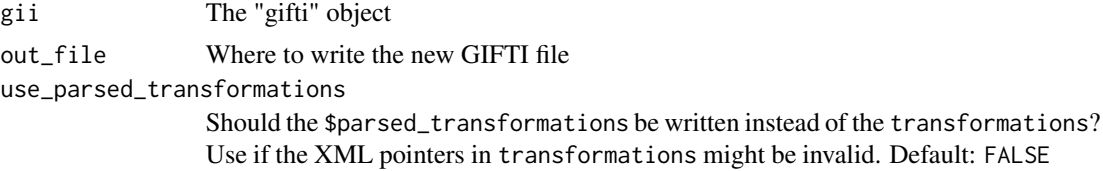

# <span id="page-12-0"></span>Index

writegii, [12](#page-11-0)

convert\_binary\_datatype, [2,](#page-1-0) *[5,](#page-4-0) [6](#page-5-0)* convert\_endian, [3](#page-2-0) convert\_intent, [3](#page-2-0) create\_data\_matrix, [4](#page-3-0) data\_array\_attributes, [4](#page-3-0) data\_decoder, *[4](#page-3-0)*, [5](#page-4-0) data\_encoder, [6](#page-5-0) decompress\_gii, [7](#page-6-0) download.file, *[8](#page-7-0)* download\_gifti\_data, [7](#page-6-0) gifti\_list, [8](#page-7-0) gifti\_map\_value, [9](#page-8-0) have\_gifti\_test\_data, [9](#page-8-0) is.gifti, [10](#page-9-0) is\_gifti *(*is.gifti*)*, [10](#page-9-0) read\_gifti *(*readgii*)*, [10](#page-9-0) readBin, *[2](#page-1-0)*, *[5,](#page-4-0) [6](#page-5-0)* readGIfTI *(*readgii*)*, [10](#page-9-0) readgii, [10,](#page-9-0) *[12](#page-11-0)* surf\_triangles, [11](#page-10-0) write\_gifti *(*writegii*)*, [12](#page-11-0) writeGIfTI *(*writegii*)*, [12](#page-11-0)